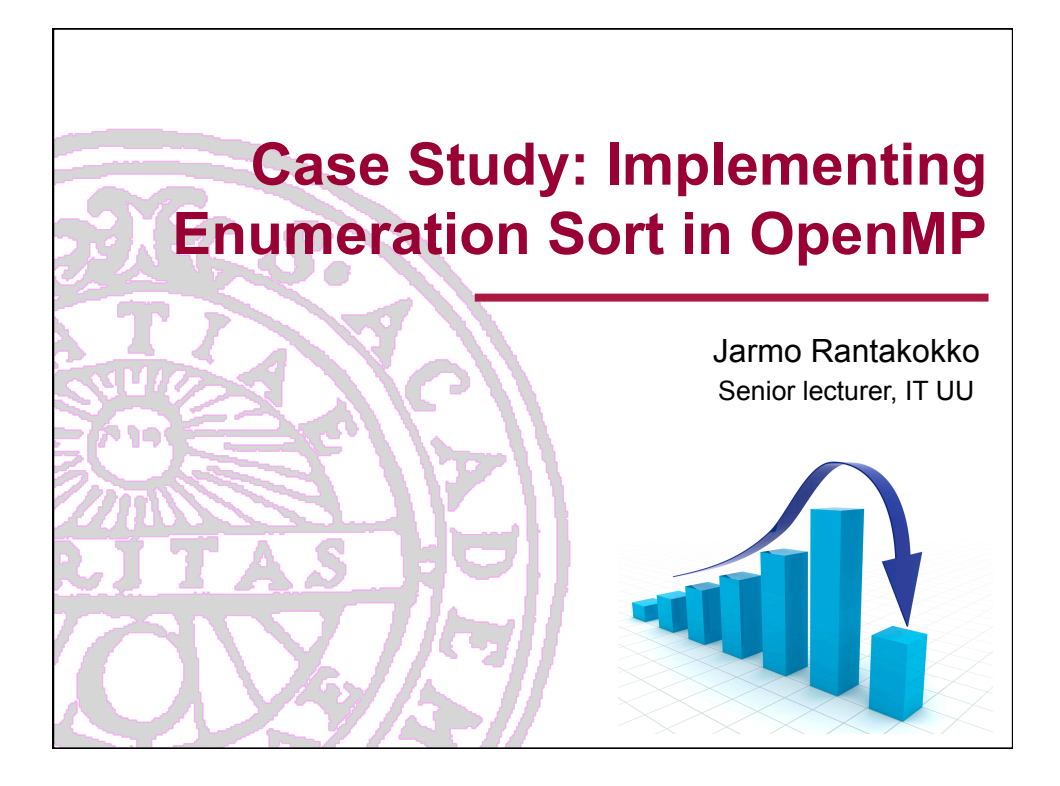

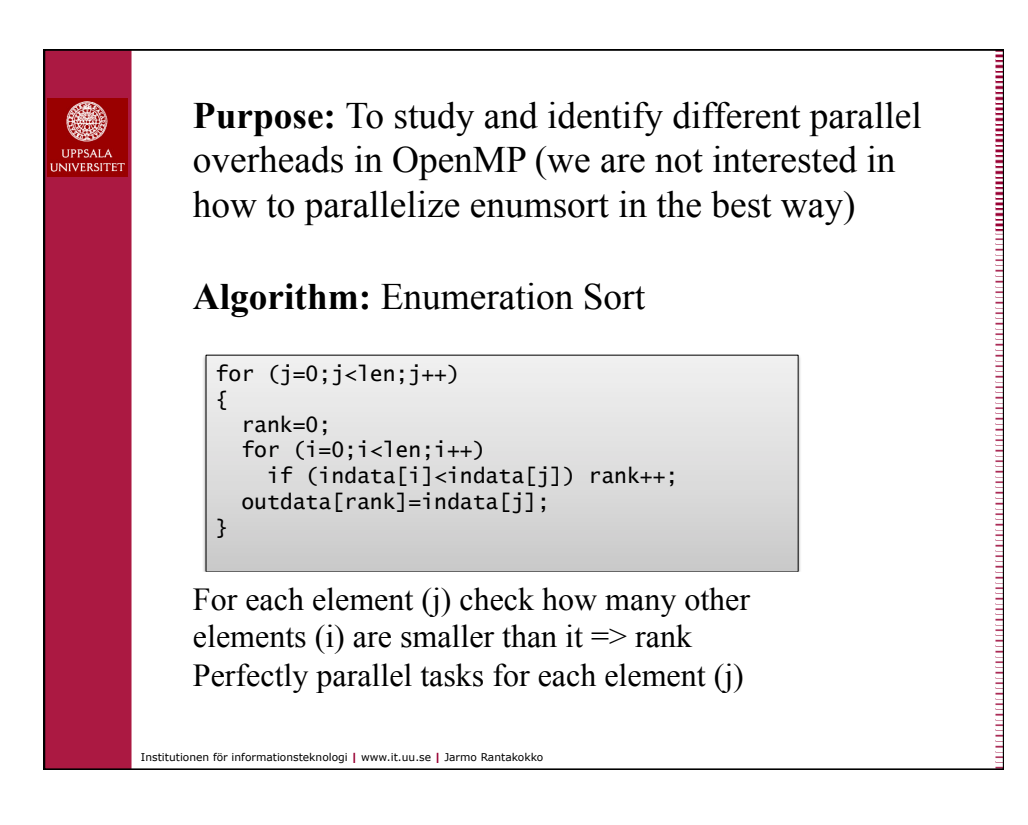

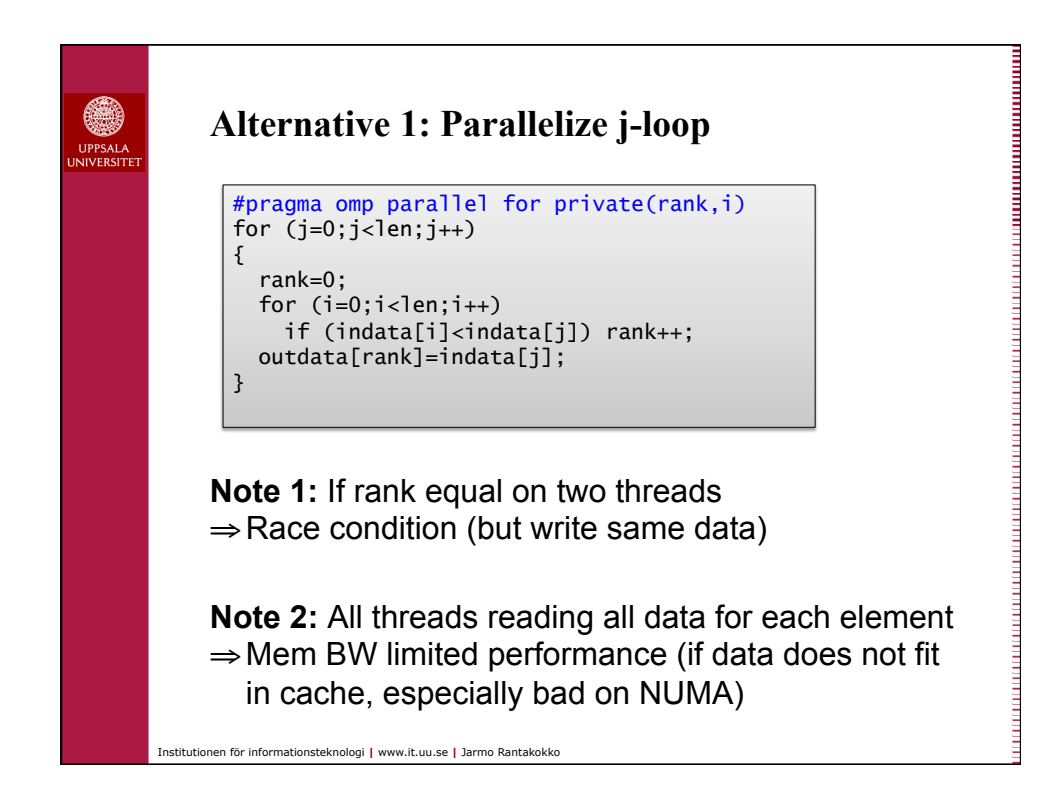

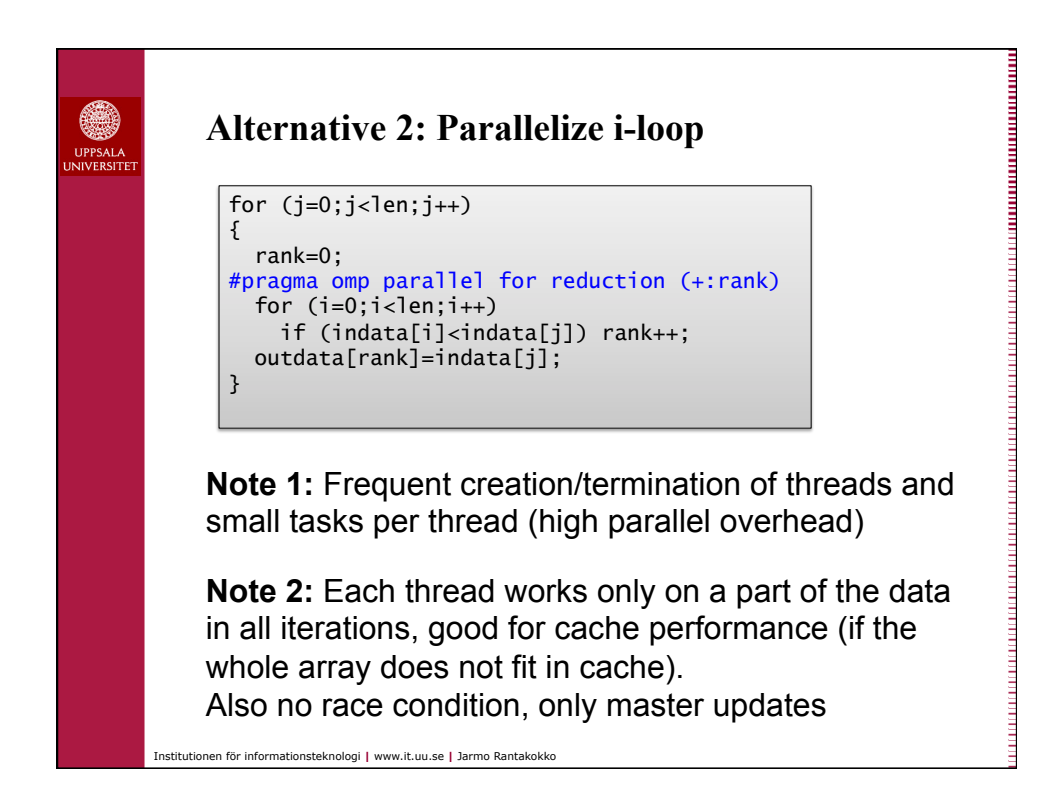

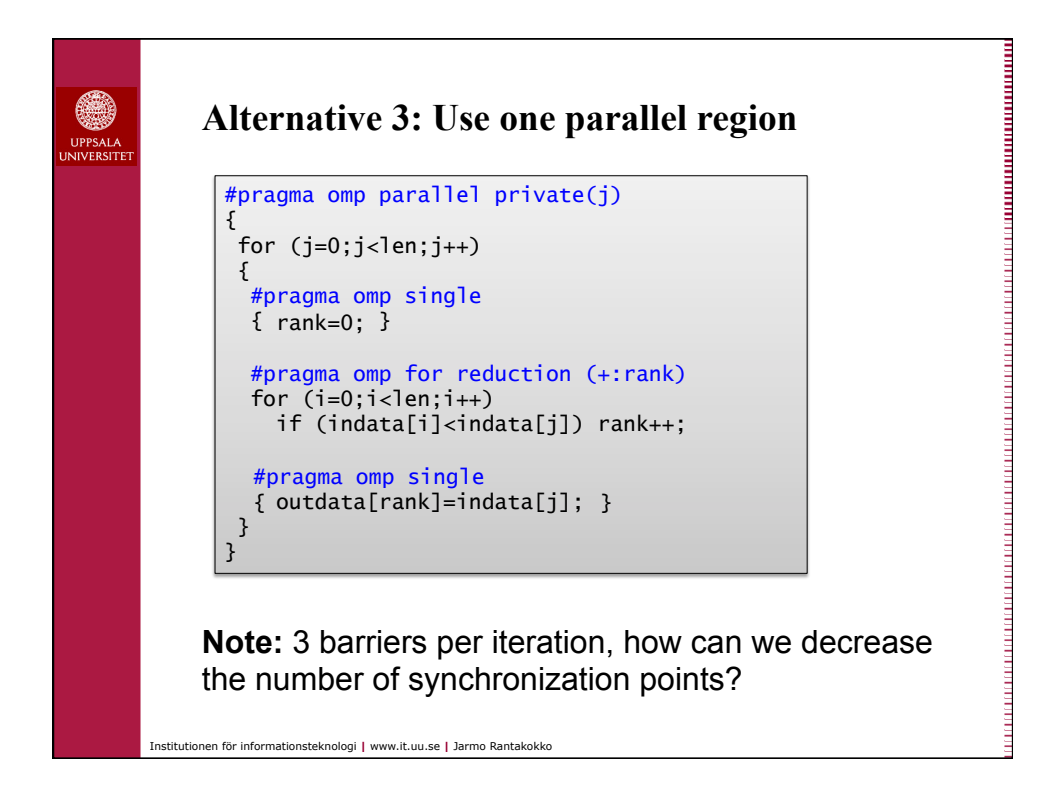

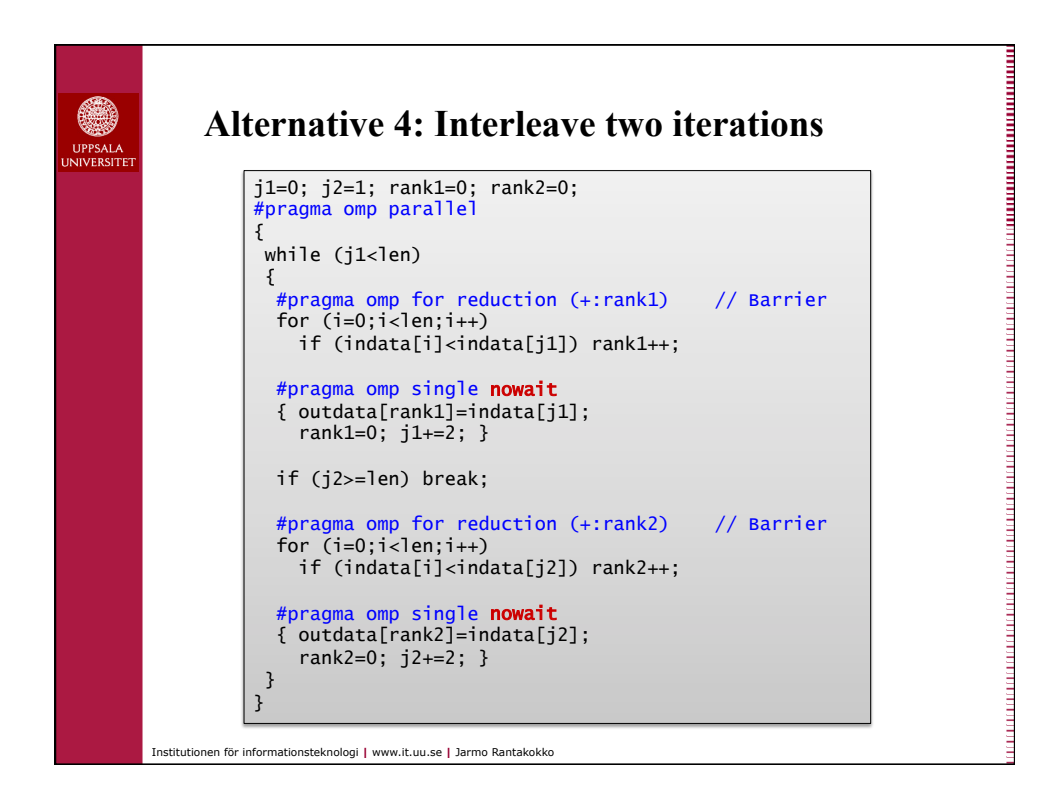

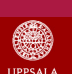

## **Results (runtime):**

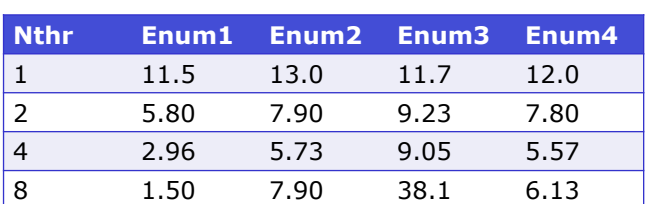

What overheads do we have?

**Enum1:** All threads read all data in all iterations, mem BW limited performance (if small cache).

**Enum2:** Create/terminate threads in each iteration

**Enum3:** Three barriers per iteration

Institutionen för informationsteknologi **|** www.it.uu.se **|** Jarmo Rantakokko

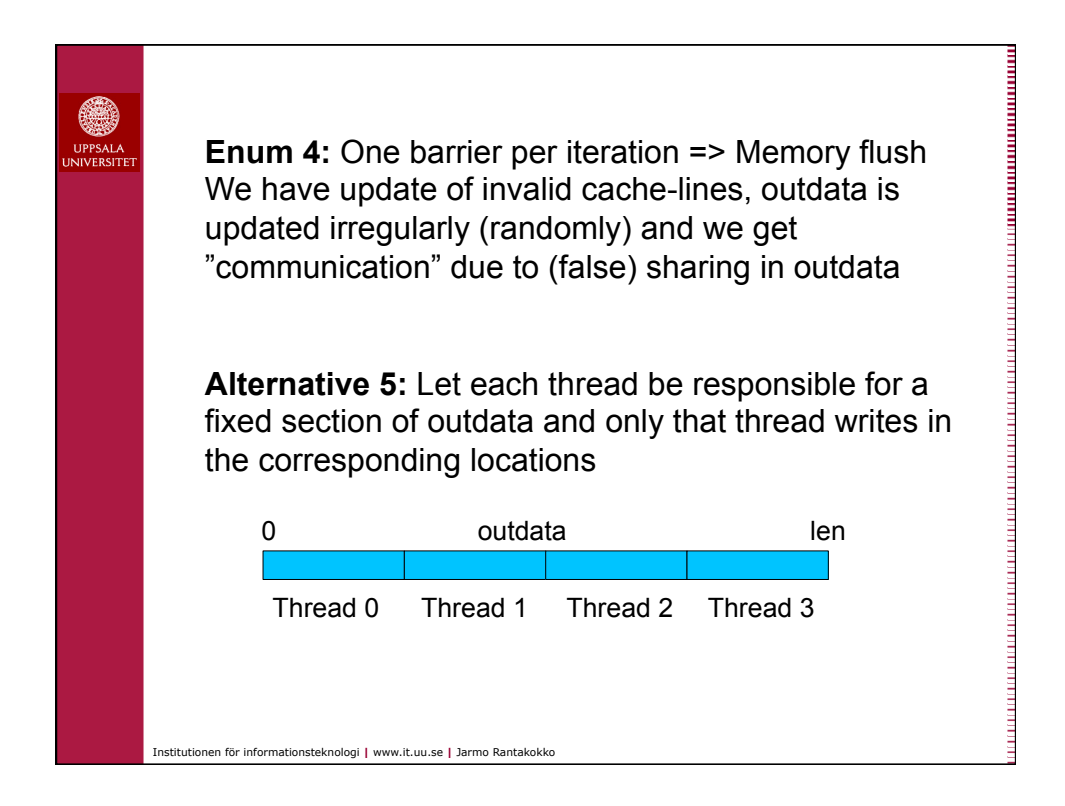

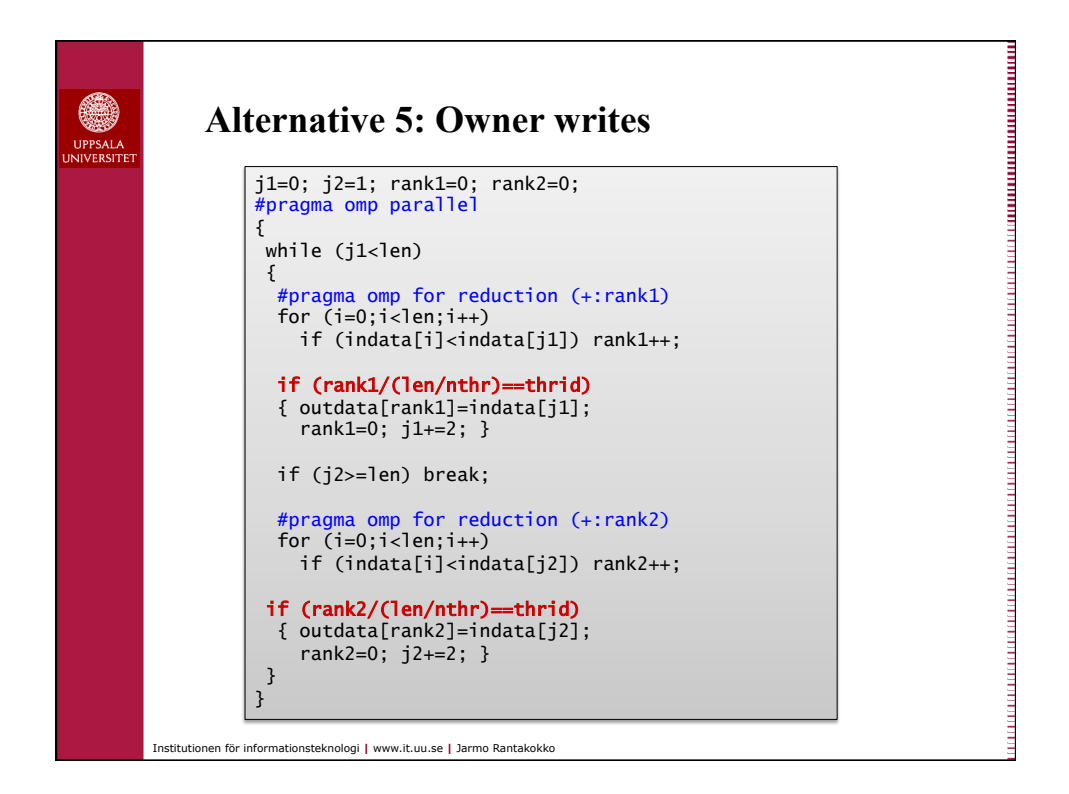

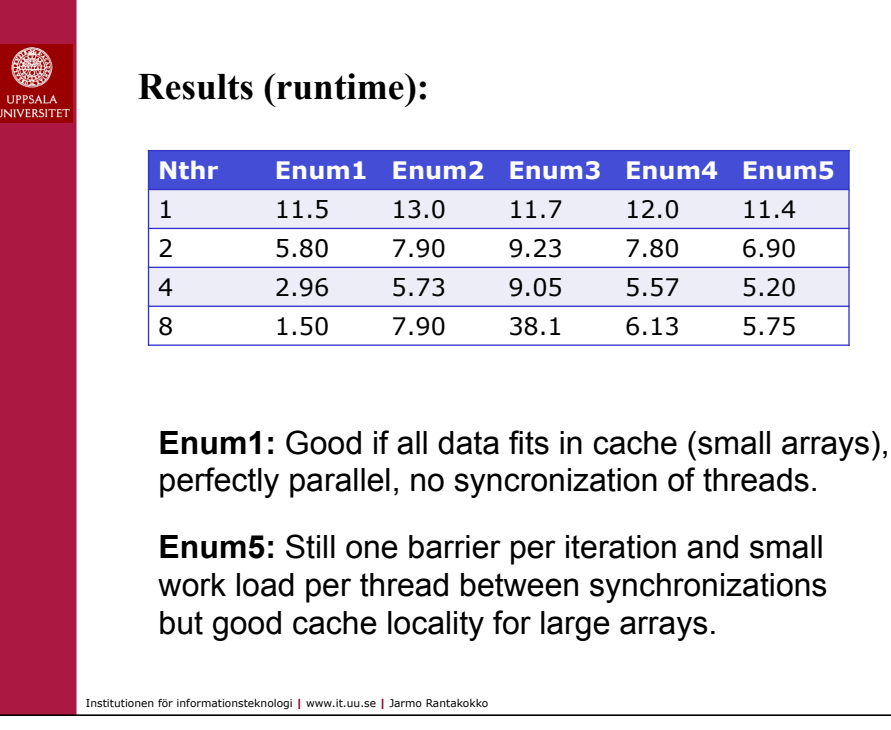

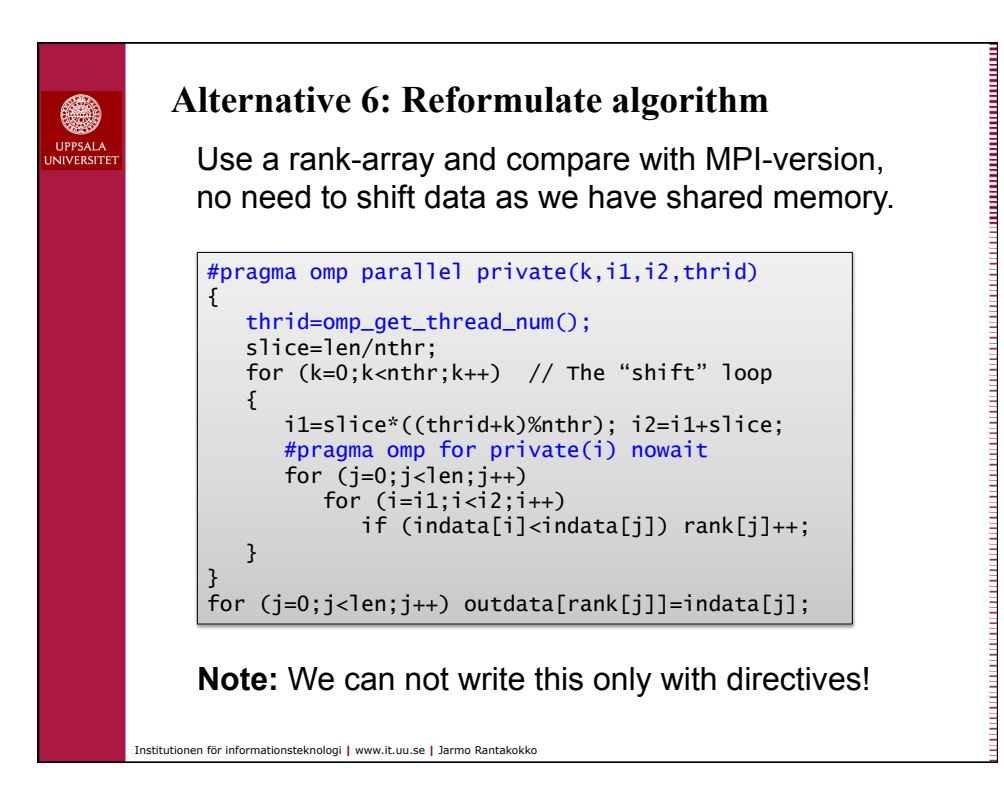

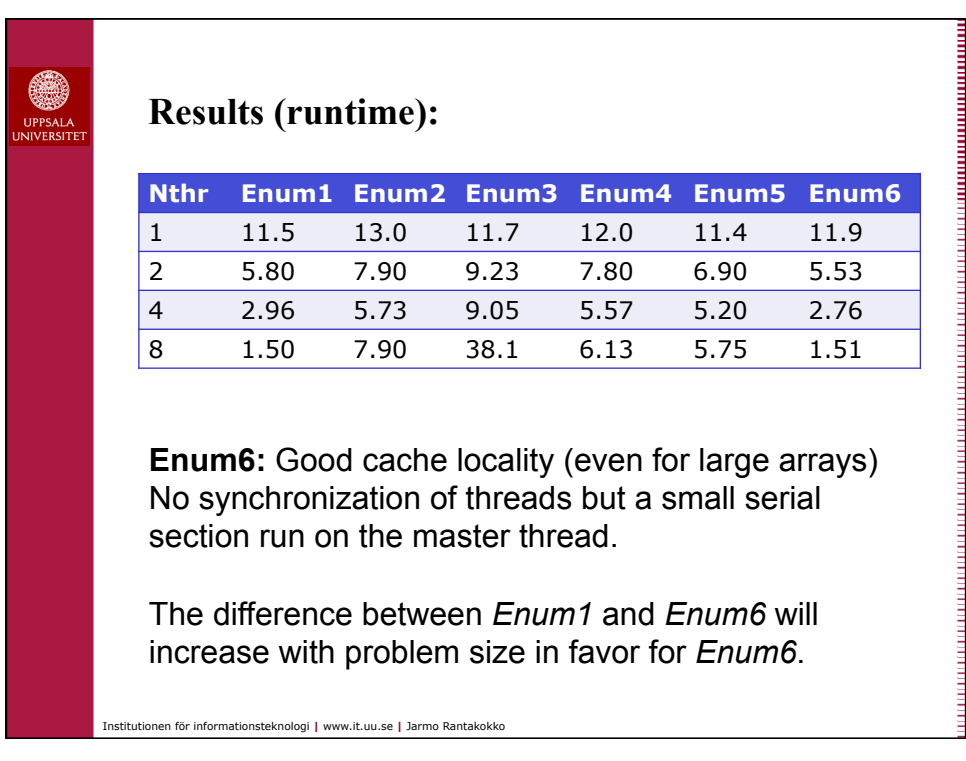

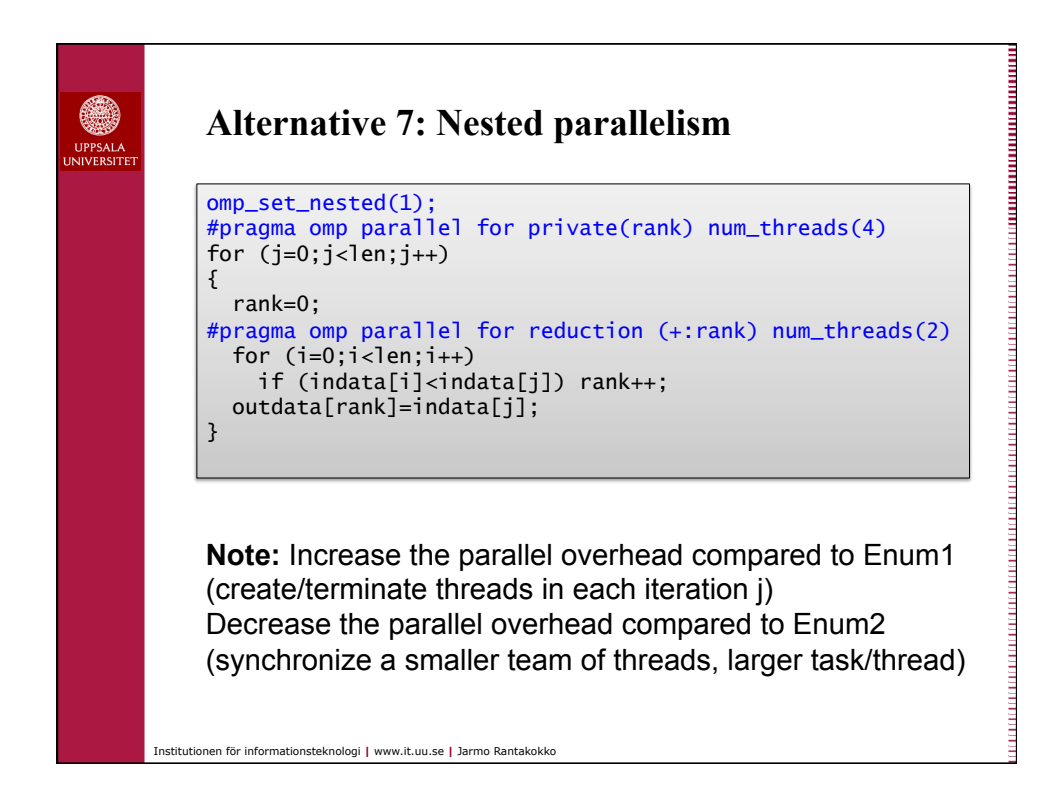